## **Calcul du débit efficace pour 802.11g et 802.11a**

On considère le cas simple d'une transmission d'une trame unicast dans un réseau ad-hoc 802.11a. Le NPDU (PDU de la couche de réseau) est 100 octets. L'échange de trames, sans compter le back-off aléatoire, est illustrée à la figure 1.

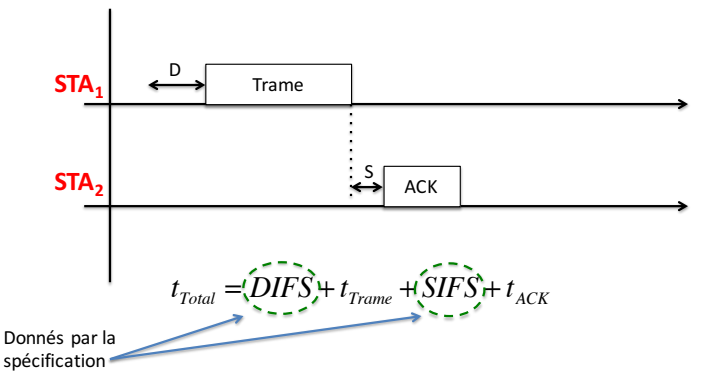

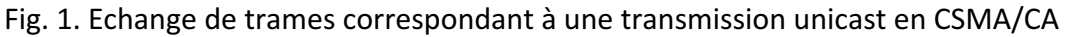

L'équation de base pour calculer le temps total de la transmission est montrée en bas de la figure. Ce temps total est composé de quatre termes : DIFS,  $t_{\text{Trame}}$ , SIFS et  $t_{\text{ACK}}$ . Les intervalles SIFS et DIFS sont, d'après la norme 802.11a, respectivement 16 µs et 34 µs.

Pour calculer le temps de transmission de la trame  $t_{Time}$ , nous devons calculer le temps de transmission du MPDU et celui de l'entête PLCP.

Nous utilisons d'abord la figure 2 pour calculer le nombre d'octets du MPDU.

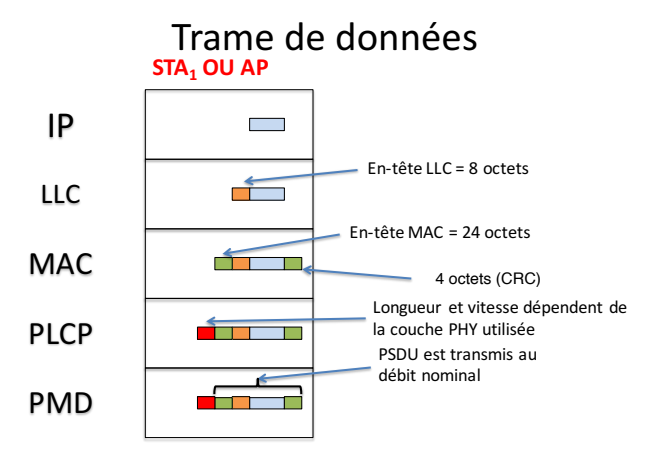

Fig. 2. Différentes PDUs et entêtes.

Le MPDU fait  $100 + 8 + 24 + 4 = 136$  octets. Pour calculer le temps de transmission de PPDU, nous nous référons à la figure 3.

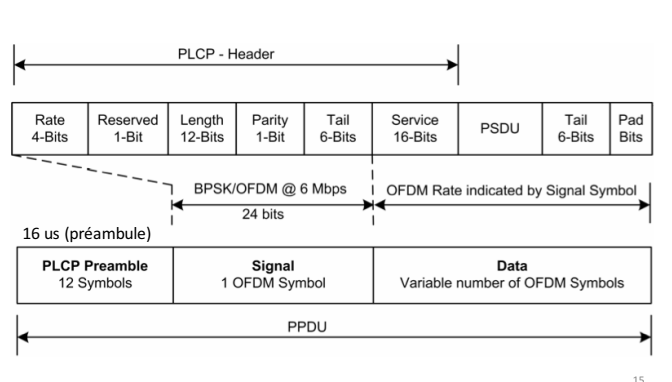

PLCP 802.11a/g OFDM

Fig. 3. Structure du PPDU pour 802.11a et 802.11g.

On voit en bas de la figure que le PPDU (Physical Layer PDU) est composé de trois champs. Le premier s'appelle PCLP Preamble et il est transmis en 16µs. Le deuxième est appelé Signal et il est transmis en 4 µs (puisqu'il contient 24 bits transmis à 6 Mbps). Le troisième champ, appelé Data est transmis à une des vitesses nominales de 802.11a (6, 9, 12, 18, 24, 36, 48 et 54 Mbps). Il est composé de 16 bits de Service, le PSDU (qui est en fait égal au MPDU), 6 bits de Tail et des bits de padding. Le temps total de la transmission du PPDU est donc :

$$
t_{PPDU} = 16 \,\mu s + 4 \,\mu s + \frac{16 + MPDU * 8 + 6 + Pad}{D\acute{e}bit \,nominal}
$$
 (1)

Le Débit nominal peut donc être 6, 9, 12, 18, 24, 36, 48 et 54 Mbps. Si l'on demande de calculer le débit efficace maximum, il faut utiliser 54 Mbps.

Le nombre de bits de Padding est choisi pour que le nombre de bits du champ Data soit un multiple de quatre fois ce Débit nominal en Mbps (pas en bits). Comme vous pouvez voir à la figure 3, la longueur du champ Data est le numérateur de la fraction dans l'équation (1) ci-dessus. 

Par exemple, si le Débit nominal est 54 Mbps, le champ Data doit être un multiple de 54\*4=216 bits.

Avec un NPDU de 100 octets, le MPDU est égale à 100+8+24+4=136 octets et on peut écrire, se basant sur l'équations (1),

 $t_{PPDU} = t_{Trame} = 20 \,\mu s + \frac{16 + 136 * 8 + 6 + Pad}{54} = 20 \,\mu s + \frac{1110 + Pad}{54}$ 

Pour que le le numérateur (la longueur du champ Data donc) soit divisible par 216, le Pad doit valoir 186 bits. Le temps total pour le PPDU est donc

$$
t_{Trame} = 20 \,\mu s + \frac{1110 + 186}{54} \,\mu s = 44 \,\mu s
$$

Pour le ACK, puisque le MPDU a 14 octets, le PPDU est

$$
t_{ACK} = 20 \,\mu s + \frac{16 + 14 \cdot 8 + 6 + Pad}{54} = 20 \,\mu s + \frac{112 + Pad}{54}
$$

Dans ce cas-ci, pour que le numérateur (la longueur du champ Data donc) soit divisible par 216, le Pad doit valoir 104 bits. Le temps total pour le PPDU est donc  $t_{ACK} = 20 \text{ }\mu\text{s} + \frac{216}{54} \text{ }\mu\text{s} = 24 \text{ }\mu\text{s}$ Le temps total est donc

 $34 + 44 + 16 + 24 = 118$  µs

Le débit efficace est donc

 $D_{Efficace} = \frac{100 * 8}{118} = 6.78 \, Mbps$